# **Best Practices in Threat Intelligence**

Gather, document, analyse and contextualise in-

CIRCL / Team MISP Project

MISP Project <https://www.misp-project.org/>

MISP Project

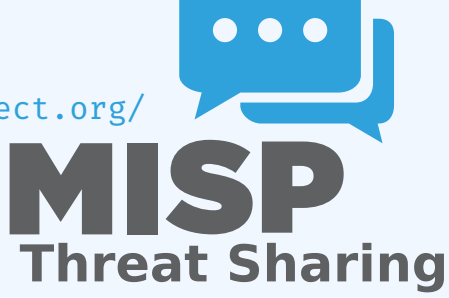

- **E** Learn how to use MISP to support common OSINT gathering use-cases often used by SOC, CSIRTs and CERTs
	- $\blacktriangleright$  Use practical exercise examples<sup>1</sup>
	- I The exercises are based on **practical recent cases to model and structure intelligence** using the MISP standard
- Improve the data models available in MISP by exchanging live improvements and ideas
- Be able to share the results to the community at the end of this session

<sup>1</sup>[https:](https://gist.github.com/adulau/8c1de48060e259799d3397b83b0eec4f)

[//gist.github.com/adulau/8c1de48060e259799d3397b83b0eec4f](https://gist.github.com/adulau/8c1de48060e259799d3397b83b0eec4f)

## (Threat) Intelligence

- **Example 2 Cyber threat intelligence (CTI) is a vast concept** which includes different concepts, methods, and workflows
	- $\blacktriangleright$  Intelligence is defined differently in the military than in the financial sector than in the intelligence community
- **MISP project doesn't want to lock an organisation or a user into a specific model**. Each model is useful depending on the objectives of an organisation
- A set of pre-defined knowledge base or data-models are available and organisations can select (or create) what they need
- **During this session, an overview of the most used** taxonomies, galaxies, and objects will be described

### Overall process of collecting and analysing OSINT

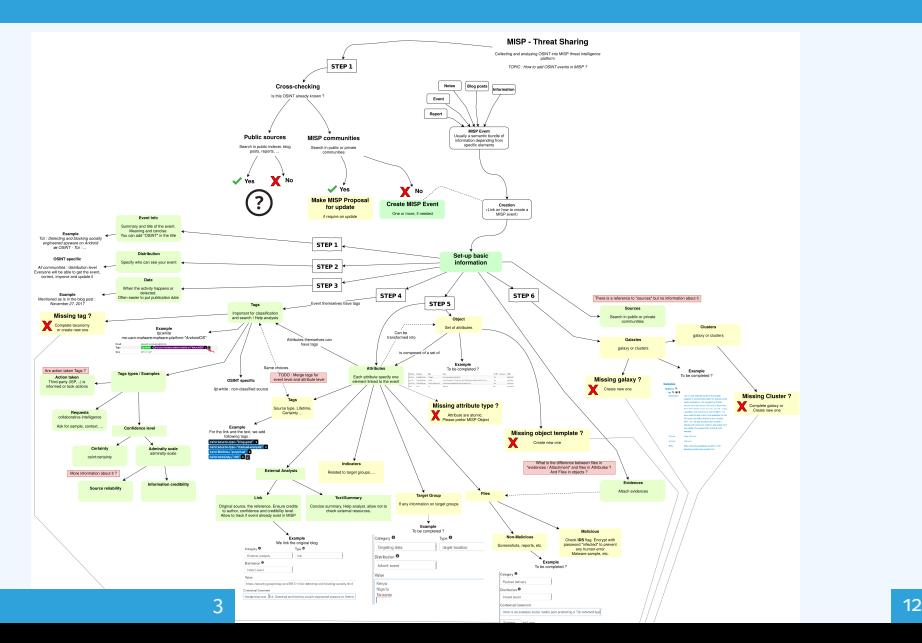

- Quality of indicators/attributes are important but **tagging and classification are also critical to ensure actionable information**
- Organizing intelligence is done in MISP by using tags, which often originate from MISP taxonomy libraries
- The scope can be classification (*tlp, PAP*), type (*osint, type, veris*), state (*workflow*), collaboration (*collaborative-intelligence*), or many other fields
- **MISP taxonomy documentation is readily available<sup>2</sup>**
- **Review existing practices of tagging in your sharing community, reuse practices, and improve context**

<sup>2</sup><https://www.misp-project.org/taxonomies.html>

- **When information cannot be expressed in triple tags format** (*namespace:predicate=value*), MISP use Galaxies
- Galaxies contain a huge set of common libraries<sup>3</sup> such as threat actors, malicious tools, tactics, target information, mitigations, and more
- When tagging or adding a Galaxy cluster, tagging at the event level is for the whole event (including attributes and objects). Tagging at the attribute level is for a more specific context

<sup>3</sup><https://www.misp-project.org/galaxy.html>

- Words of Estimative Probability<sup>4</sup> propose clear wording while estimating probability of occurence from an event
- A MISP taxonomy called **estimative-language**<sup>5</sup> proposes an applied model to tag information in accordance with the concepts of Estimative Probability

<sup>4</sup>[https:](https://www.cia.gov/library/center-for-the-study-of-intelligence/csi-publications/books-and-monographs/sherman-kent-and-the-board-of-national-estimates-collected-essays/6words.html)

[//www.cia.gov/library/center-for-the-study-of-intelligence/](https://www.cia.gov/library/center-for-the-study-of-intelligence/csi-publications/books-and-monographs/sherman-kent-and-the-board-of-national-estimates-collected-essays/6words.html) [csi-publications/books-and-monographs/](https://www.cia.gov/library/center-for-the-study-of-intelligence/csi-publications/books-and-monographs/sherman-kent-and-the-board-of-national-estimates-collected-essays/6words.html) [sherman-kent-and-the-board-of-national-estimates-collected-](https://www.cia.gov/library/center-for-the-study-of-intelligence/csi-publications/books-and-monographs/sherman-kent-and-the-board-of-national-estimates-collected-essays/6words.html)essa [6words.html](https://www.cia.gov/library/center-for-the-study-of-intelligence/csi-publications/books-and-monographs/sherman-kent-and-the-board-of-national-estimates-collected-essays/6words.html) <sup>5</sup><https://www.misp-project.org/taxonomies.html>

#### Reliability, credibility, and confidence

- The **Admiralty Scale**<sup>6</sup> (also called the **NATO System**) is used to rank the reliability of a source and the credibility of information
- A MISP taxonomy called admiralty-scale<sup>7</sup> is available
- US DoD **JP 2-0, Joint Intelligence**<sup>8</sup> includes an appendix to express confidence in analytic judgments
- A MISP predicate in estimative-language called confidence-in-analytic-judgment<sup>9</sup> is available

 $6$ [https:](https://www.ijlter.org/index.php/ijlter/article/download/494/234)

[//www.ijlter.org/index.php/ijlter/article/download/494/234](https://www.ijlter.org/index.php/ijlter/article/download/494/234), *US Army Field Manual 2-22.3, 2006* <sup>7</sup><https://www.misp-project.org/taxonomies.html>  $<sup>8</sup>$ [http:](http://www.jcs.mil/Portals/36/Documents/Doctrine/pubs/jp2_0.pdf)</sup> [//www.jcs.mil/Portals/36/Documents/Doctrine/pubs/jp2\\_0.pdf](http://www.jcs.mil/Portals/36/Documents/Doctrine/pubs/jp2_0.pdf),

page 114

<sup>9</sup><https://www.misp-project.org/taxonomies.html>

### Adding attributes/objects to an event

- **If the information is a single atomic element**, using a single attribute is preferred
	- $\blacktriangleright$  Choosing an attribute type is critical as this defines the automation/export rule (e.g. *url* versus *link* or ip-src/ip-dst?)
	- $\blacktriangleright$  Enabling the IDS (automation) flag is also important, but *when you are in doubt*, don't set the IDS flag
- If the information is **composite** (ip/port, filename/hash, bank account/BIC), using an object is strongly recommended

There are more than 150 MISP object<sup>10</sup> templates. As an example, at CIRCL, we regularly use the following object templates *file*, *microblog*, *domain-ip*, *ip-port*, *coin-address*, *virustotal-report*, *paste*, *person*, *ail-leak*, *pe*, *pe-section*, *registry-key*.

<sup>10</sup><https://www.misp-project.org/objects.html>

#### Use case A series of OSINT tweets from a security researcher. To structure the thread, the information, and keep a history.

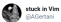

#EMOTET #Malware #Banking #Trojan very low detection with only 4/71 virustotal.com/gui/file/3241d

#### @Crvptolaemus1

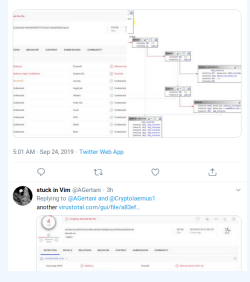

Object to use The microblog object can be used for Tweets or any microblog post (e.g. Facebook). The object can be linked using *followed-by* to describe a series of post.

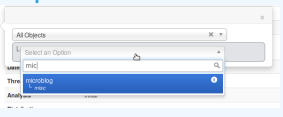

#### **FILE OBJECT**

#### Use case

- A file sample was received by email or extracted from VirusTotal
- **A list of file hashes were** included in a report
- $\blacksquare$  A hash value was mentioned in a blog post

#### Object to use

The file object can be used to describe file. It's usual to have partial meta information such as a single hash and a filename. **Add File Object** 

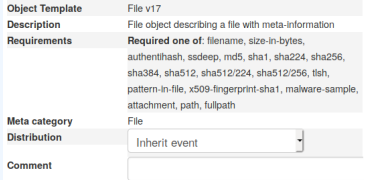

- Graphical overview of OSINT collection using MISP [https:](https://github.com/adulau/misp-osint-collection) [//github.com/adulau/misp-osint-collection](https://github.com/adulau/misp-osint-collection)
- **MISP objects documentation** <https://www.misp-project.org/objects.html>
- **MISP taxonomies documentation** <https://www.misp-project.org/taxonomies.html>
- **MISP galaxy documentation** <https://www.misp-project.org/galaxy.html>